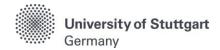

# C@MPUS Application Manual For self-financed applicants

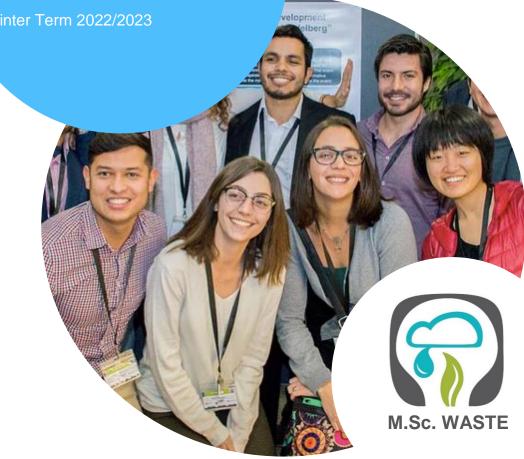

M.Sc. International Program "Air Quality control, Solid Waste and Waste Water Process Engineering"

Version date: 30.03.2021

## Table of Contents

| General Information for Applicants                                                                    | 3   |
|----------------------------------------------------------------------------------------------------|-----|
| Directions                                                                                            | 4   |
| FAQs                                                                                                  |     |
| Part 1: Registration at C@MPUS                                                                        |     |
| Step 01 / Access the portal                                                                           |     |
| Step 02 / Language Setting                                                                            | . 7 |
| Step 03 / Registration access                                                                         | . 8 |
| Step 04 / Create a new applicant account                                                              | . 9 |
| Step 05 / Data review                                                                                 | 10  |
| Step 06 / Completion of registration                                                                  | 11  |
| Step 07 / Account confirmation                                                                        | 12  |
| Step 08 / Account - Set Password                                                                      | 13  |
| Part 2: Application to the Study Program                                                              | 14  |
| Step 09 / Warning about possible changes due to Corona                                                | 14  |
| Step 10 / Account - Home screen                                                                       | 15  |
| Step 11 / Online Application - Start of Course                                                        | 16  |
| Step 12 / Online Application - Select degree program                                                  | 17  |
| Step 13 / Online Application - Personal Data                                                          | 18  |
| Step 14 / Online Application - Correspondence address                                                 | 19  |
| Step 14-1 / Online Application - Permanent home address                                               | 20  |
| Step 15 / Online Application - Higher education entrance qualification                                | 21  |
| Step 16 / Online Application - Academic background                                                    | 22  |
| Step 17 / Online Application - Entrance qualification for master's program                            | 25  |
| Step 18 / Online Application - Higher Education Entrance Qualification                                | 26  |
| Step 19 / Online Application - Bachelor's degree certificate                                          | 27  |
| Step 20 / Online Application - Transcript of Records                                                  | 28  |
| Step 21 / Online Application - Cumulative Grade Point Average (optional)                              | 29  |
| Step 22 / Online Application - Grading system                                                         | 30  |
| Step 23 / Online Application - Curriculum vitae                                                       | 31  |
| Step 24 / Online Application - Letter of motivation (optional)                                        | 32  |
| Step 25 / Online Application - Certificates of additional degrees and transcripts of recor (optional) |     |
| Step 26 / Online Application - Application form DAAD (not applicable)                                 | 34  |
| Step 27 / Online Application - Letters of recommendation (optional)                                   | 35  |
| Step 28 / Online Application - Proof of English language proficiency                                  | 36  |
| Step 29 / Online Application - Proof of German language proficiency                                   | 37  |
| Step 30 / Overview and Confirmation                                                                   | 38  |
| Step 31 / Online Application - Application completed                                                  | 39  |
| Step 32 / Online Application - Application status                                                     | 40  |
| Step 33 / Postal Application - Final step                                                             | 42  |
| Further information                                                                                   | 43  |

## **General Information for Applicants**

The application process consists of two stages:

STAGE 1: COMPLETION OF APPLICATION FOR ADMISSION TO WINTER TERM 2022/2023 IN THE C@MPUS <u>ONLINE</u> APPLICATION PORTAL

STAGE 2: <u>POSTAL</u> SUBMISSION OF SELECTED APPLICATION DOCUMENTS TO THE M.SC. WASTE OFFICE

The M.Sc. WASTE Office has prepared this manual to briefly guide you through the steps in the C@MPUS application portal (Stage 1). The procedure is divided in two parts:

- Part 1: How to register at the C@MPUS system.
- Part 2: How to enter your data, in order to complete your application for the M.Sc. WASTE program.

Please note:

- Only if Stage 1 AND Stage 2 are done, the application for M.Sc. WASTE is complete. Please carefully follow the instructions on this document for a successful application for self-financed studies.
- In case you have only entered your data at the C@MPUS online portal, please bear in mind that you must also send the required application documents to the M.Sc. WASTE Office no later than February 15<sup>th</sup>, 2022 (23:59 (midnight) CET Central European Time).
- Please do not send the required documents for Stage 2 before having completed Stage 1. You will be asked to provide your applicant number and application number, both available after successfully completing the online application in C@MPUS, in the Short Application Form (downloadable from the M.Sc. WASTE website):

#### https://www.waste.uni-stuttgart.de/

The full list of necessary documents can be found here. Please submit the **required documents** for Stage 2 by post to the following address:

M.Sc. WASTE Office Admissions Committee Universität Stuttgart Institut für Feuerungs- und Kraftwerkstechnik Pfaffenwaldring 23 D-70569 Stuttgart Germany

The Admissions Committee will only decide upon applications received on time. Please consider shipping times to ensure your documents arrive before the deadline.

You will be informed via C@MPUS on whether you were admitted or rejected for our Master Study Program. The M.Sc. WASTE Office Team will inform you once your application is complete. Applications will be processed only after February 15<sup>th</sup>, 2022. **Do not expect any results before April 2022.** 

## **Directions**

Please follow the instructions in order to register successfully. Further information for the online application can be found by clicking on the blue "i" symbols or on the blue highlighted links in C@MPUS.

#### VERY IMPORTANT:

While you are working on C@MPUS, **never go back using your browser** because progress will not be saved and you will have to start over. Always use the *Back* button in the C@MPUS platform in case you need to go back.

| CONTRACTOR OF Stuttgart                                                                                                    |                                                                                                    |                                                                                                    | Search                                            | 🕩 Log-out 🛠 🌒 Université Blumpert i 🗘 de/en |
|----------------------------------------------------------------------------------------------------|----------------------------------------------------------------------------------------------------|----------------------------------------------------------------------------------------------------|---------------------------------------------------|---------------------------------------------|
| Chiveshy of Statigan                                                                                                    | ONLINE APPLICATION                                                                                                    |                                                                                                    | Help Support                                      |                                             |
| Architecture and Urban Pla     Ovi Architecture and Urban Pla     Ovi Architecture and Bio-     Ovi Architecture Science, Electric     Acrospace Engineering anc     Acrospace Engineering anc     Mathematics and Physics     Humanites     Manament, Economics a | Stant of course<br>Stant of course<br>Personal data<br>Conservation and data<br>Hishes, education, entrance<br>guardination<br>A categories, facto downed<br>entrance, subjections for Mastergy<br>propagation | Influere education entrance qualification      More enter what type of higher education effrance qualificat      Where you have obtained: A term informationer Higher Education      I have obtained a foreign higher education entrance qualific      Master craftspersons or persons with similar qualification are     study program.                                                                                                    | ion entrance qualification<br>Scation<br>ation. 💿 |                                             |
| Inter-faculty and inter-unive     Central Facilities     Central Facilities     Orthor Facilities     Other Facilities                                                                                                    |                                                                                                    | Type Fleese select Nerve of certificate (original nerve) Caverage grade (GPA) Total score Name of Selector Location of school Covering visitation Covering visitation Covering visitati |                                                   |                                             |

We wish you success in your application.

Sincerely, M.Sc. WASTE Office Team

## <u>FAQs</u>

#### General FAQs on the application process:

For further questions about the application process for the M.Sc. WASTE program, please check our FAQ document on our website: https://www.waste.uni-stuttgart.de/download/FAQs\_WS2022\_2023.pdf

#### Specific FAQs on the C@MPUS portal:

If you experience any difficulties with the C@MPUS system while you proceed with your application steps, please check the C@MPUS platform FAQs: <a href="https://www.uni-stuttgart.de/en/study/application/online/faq/">https://www.uni-stuttgart.de/en/study/application/online/faq/</a>

If your question(s) could not be answered with the information in the links above, or if you have any other technical problems with C@MPUS, please send an email to: support(at)campus.uni-stuttgart.de

## Part 1: Registration at C@MPUS

## STEP 01 / ACCESS THE PORTAL

Please follow the link <a href="https://campus.uni-stuttgart.de">https://campus.uni-stuttgart.de</a> to access the C@MPUS portal.

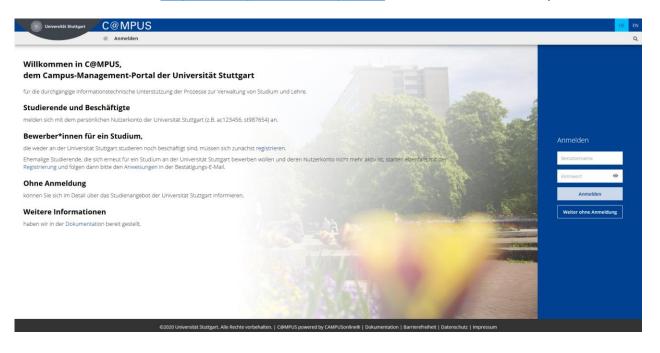

## STEP 02 / LANGUAGE SETTING

Once you access the portal, make sure the language is set to English, if you are not fluent in German. If you find German as default, please click **[EN]** in the toolbar in the upper right corner to select English.

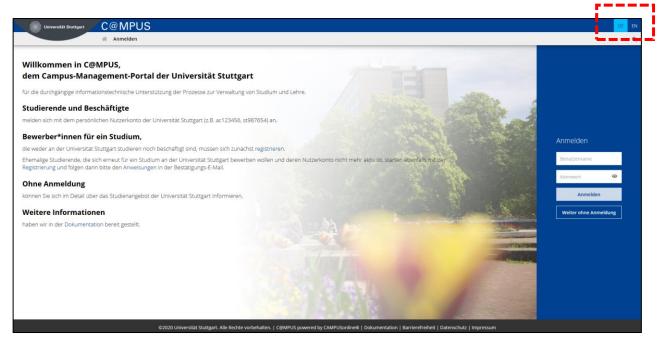

## STEP 03 / REGISTRATION ACCESS

In order to start your registration, click [register].

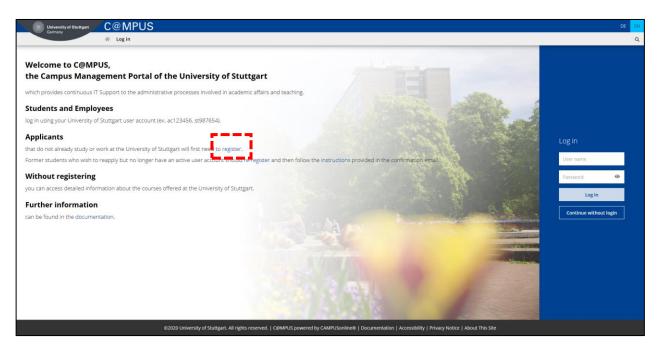

#### STEP 04 / CREATE A NEW APPLICANT ACCOUNT

Fill in your data in order to create a new applicant account.

Remember to capitalise names, places, etc., and to separate words with spaces, not commas. Otherwise, the system will not accept the data. Yellow fields are mandatory.

Please enter your last name(s) and first name(s) exactly as they are written in your passport. Your name(s) cannot be changed later on.

Please also note that you must use a valid email address (preferably your personal email and not one from your former university). The University of Stuttgart will communicate with you (starting with the application process up until enrolment in case of a successful application) via this email address so it is absolutely necessary that you have unlimited access to it. Your email cannot be changed later on.

You can select your preferred language for the C@MPUS platform, so that it will be already set the next time you log in.

Read the data protection declaration of the University of Stuttgart and continue with the process by clicking on [Confirm Data].

| University of Statigant C@MPUS                                                                                                    | +3 Login DE EN |
|----------------------------------------------------------------------------------------------------|----------------|
| Cultura) Registration - basic user / C@MPUS V2.00                                                                                                    | ٩              |
| Master data Mr./Mrs./Ms. Peose solect  Frist name Date of birth Imma: Co.MM.YYYY Maiden name                                                                                                    |                |
| Account data Email address Preferred language German Vote                                                                                                    | -              |
| With submitting your data, you confirm that you have read and accepted the data protection decla-ration of the University of Stutgart: https://www.student.uni-stutgart.de/studienorganisation/datenschutzerklaerung.                                                                                                    | I              |
| ©2220 University of Soutgers. An rights reserved.   C@MPUS powered by CAMPUSonine@   Documentation for students   Documentation for students   Documentation for students   Novel 1 Novel 1 No |                |

## STEP 05 / DATA REVIEW

Please carefully check your data in this screen. Once you submit the C@MPUS registration form, you will not be able to change your name(s) again.

If everything is in order, continue by clicking on [Submit Data].

| University of Stuttgart<br>Germany           | C@MPUS                                                                                                    | +DLogin DE EN |
|----------------------------------------------|----------------------------------------------------------------------------------------------------|---------------|
|                                              | ☆ Registration - basic user / C@MPUS V2.00                                                                                                    | ٩             |
| Master data                                  |                                                                                                    |               |
| Master data<br>Mr./Mrs./Ms. Mr               |                                                                                                    |               |
| First name Test                              |                                                                                                    |               |
| Last name Student<br>Date of birth           |                                                                                                    |               |
| Maiden name                                  |                                                                                                    |               |
|                                              |                                                                                                    |               |
| Account data                                 |                                                                                                    |               |
| Email address<br>Preferred language Englisch |                                                                                                    |               |
|                                              |                                                                                                    |               |
| Note                                         |                                                                                                    |               |
| With submitting your data, you conf          | irm that you have read and accepted the data protection decla-ration of the University of Stuttgart: https://www.student.uni-stuttgart.de/studienorganisation/datenschutzerklaerung.  |               |
|                                              | BACK SUBMIT DATA                                                                                                    |               |
|                                              | BACK SUBIII UATA                                                                                                    |               |
|                                              |                                                                                                    |               |
|                                              |                                                                                                    |               |
|                                              |                                                                                                    |               |
|                                              |                                                                                                    |               |
|                                              |                                                                                                    |               |
|                                              |                                                                                                    |               |
|                                              |                                                                                                    |               |
|                                              | 62020 University of Sourgert. All rights reserved   C&MPUS powered by CAMPUSonline®   Documentation for students   Documentation for staff members   Privacy Hostoc   About This Site |               |
|                                              | ezozo oniversity or saturger: he rights reserved. I cannot be provided by Chan usonimeter Transmission un stratumentation un stratumentation to stratumentation to stratumentation.   |               |

## STEP 06 / COMPLETION OF REGISTRATION

Now your registration is complete and you will receive an activation link at the email address you provided. You can close this window now.

|   | University of Stuttgart<br>Germany | C@MPUS                                              | +) Login | EN |
|---|------------------------------------|-----------------------------------------------------|----------|----|
|   | Germany                            | 🐐 Registration - basic user / C@MPUS V2.00          |          | Q  |
|   |                                    |                                                     |          |    |
| 6 | Thank you very much                | for your registration!                              |          |    |
| 1 | An email will be sent t            | o shortly for activating your access to the system. |          |    |
|   |                                    |                                                     |          |    |
|   |                                    |                                                     |          |    |
|   |                                    |                                                     |          |    |
|   |                                    |                                                     |          |    |
|   |                                    |                                                     |          |    |
|   |                                    |                                                     |          |    |
|   |                                    |                                                     |          |    |
|   |                                    |                                                     |          |    |
|   |                                    |                                                     |          |    |
|   |                                    |                                                     |          |    |
|   |                                    |                                                     |          |    |
|   |                                    |                                                     |          |    |
|   |                                    |                                                     |          |    |
|   |                                    |                                                     |          |    |
|   |                                    |                                                     |          |    |
|   |                                    |                                                     |          |    |
|   |                                    |                                                     |          |    |

## STEP 07 / ACCOUNT CONFIRMATION

Please check your email. Click the link included in the email to confirm your account.

Keep in mind the expiration date of the link. After clicking on it, press [Continue] to set up your password.

|        | Activating the access to C@MPUS Index ×                                                                                                    |
|--------|----------------------------------------------------------------------------------------------------|
|        | support@uni-stuttgart.de<br>to me 👻                                                                                                    |
|        | Dear Test Student,                                                                                                    |
|        | You have registered in C@MPUS and provided the following information:                                                                                                    |
|        | - First name: Test<br>- Last name: Student<br>- Birthdate:<br>- Address:                                                                                                    |
|        | Please confirm your registration through the following link.                                                                                                    |
|        | The confirmation link is valid until 16.07.2020 10:29.                                                                                                    |
|        | During confirmation you will be asked to create a password for your C@MPUS account.                                                                                                    |
|        | In the case that an account with the exact same registration information and email already exists in C@MPUS, you will be able to access the existing account through the confirmation link and can reset your password. |
|        | If you have not attempted to register with C@MPUS please ignore this email.                                                                                                    |
|        | Best regards,                                                                                                    |
|        | Your C@MPUS Support Team                                                                                                    |
| L      |                                                                                                    |
| C@MPUS | Viewold filmper                                                                                                    |
| Regis  | ration - basic user                                                                                                    |
|        |                                                                                                    |

|                        | Thank you very much. Your email address                                                    | has just been verified by the system.                                                   |
|------------------------|--------------------------------------------------------------------------------------------|-----------------------------------------------------------------------------------------|
| $\mathbf{\nabla}$      | Next you will receive your personal account at C@MPUS, p                                   | ease click 'Continue'.                                                                  |
| Continue               |                                                                                            |                                                                                         |
| <b>1</b>               |                                                                                            |                                                                                         |
| ©2020 University of St | uttgart. All rights reserved.   C@MPUS powered by <u>CAMPUSonline®   Documentation for</u> | students i Documentation for staff members i Privacy Notice i About This Site i Support |

### STEP 08 / ACCOUNT - SET PASSWORD

A password needs to be set after the confirmation of your account. Please, select your password according to the following criteria:

Required:

- Min. 8, max. 40 characters
- At least 3 letters
- At least 1 number
- At least 1 special character from !#\$%&()\*+,-./:;<=>?@[\]^\_{|}~
- Must not contain your first name, last name, username or day of birth

Recommended:

- Avoid using parts of your first name or last name
- Avoid using parts of words (more than three letters in a row) which may be found in German or English dictionaries

Please do not forget to save. You will be logged in automatically after clicking on [Save].

| C@MPUS V2 00                                                                                                    | Devends Surgert                                                          |
|----------------------------------------------------------------------------------------------------|--------------------------------------------------------------------------|
| Account reactivation<br>Basic user                                                                                                    |                                                                          |
| User name kkate6y7 Pissas choose the password control of the fill control of the fill |                                                                          |
| ©2020 University of Stuffgart. All rights reserved LC@MPUS powered by CAMPUSonline® Locumentation for students LDocum                                                                                                    | nentation for staff members   Privacy Notice   About This Site   Support |

## Part 2: Application to the Study Program

### STEP 09 / WARNING ABOUT POSSIBLE CHANGES DUE TO CORONA

A warning about changes due to Corona will show up. You can check the "Read and accepted" box to prevent reading the warning the next time you log in. Click on **[Continue]** to advance to your homepage.

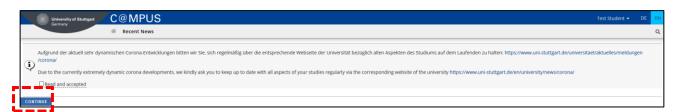

## STEP 10 / ACCOUNT - HOME SCREEN

From the following screen you can access the application platform. Click on [My Applications] and, in the following screen, on [Enter new application] to continue.

| Universität Stuttgart                                                                                                    |                                                                                       |                   |                      |                                         |                               | User: Test Student                             |
|----------------------------------------------------------------------------------------------------|---------------------------------------------------------------------------------------|-------------------|----------------------|-----------------------------------------|-------------------------------|------------------------------------------------|
| 69                                                                                                    |                                                                                       |                   |                      |                                         | Search                        | 🕩 Log-out 😤 🌒 Universität Sturtsport 🖠 🔎 de/en |
| University of Stuttgart Image: Construct of Stuttgart                                                                                                    | Business card/Workplace                                                               |                   |                      |                                         |                               | Help 🗰 Universität Stuttgart                   |
| Institutions     Faculties                                                                                                    |                                                                                       |                   |                      |                                         |                               | Select Detail view Edit                        |
| Architecture and Urban Pla     Civil- and Environmental Ei     Chemistry     Energy-, Process- and Bio-     Computer Science, Electric     Aerospace Engineering an                                   | r<br>-                                                                                | Mr                | Student, Test        |                                         |                               |                                                |
| Engineering Design, Produ                                                                                                    |                                                                                       | Email             |                      | Your picture                            |                               |                                                |
| Mathematics and Physics     Mathematics and Physics     Mumanities     Management, Economics a     Central Administration     Central Administration     Central Facilities     Representative bodies |                                                                                       | Homepage          | -                    | could be displayed<br>here              |                               |                                                |
| Other Facilities                                                                                                    |                                                                                       |                   |                      |                                         |                               |                                                |
|                                                                                                    |                                                                                       | My App            | Studies<br>ications  | Services Change Password                |                               |                                                |
|                                                                                                    |                                                                                       |                   | Dossier              |                                         |                               |                                                |
|                                                                                                    |                                                                                       | Study/H           | ome Address          |                                         |                               |                                                |
|                                                                                                    |                                                                                       |                   |                      |                                         |                               |                                                |
|                                                                                                    | ©2020 University of Stuttgart. All rights reserved.   C@MPUS powered by CAMPUSonline® | Documentation for | students   Documenta | tion for staff members   Privacy Notice | e   About This Site   Support |                                                |
|                                                                                                    | ©2020 University of Stuttgart. All rights reserved.   C@MPUS powered by CAMPUSonline® | Documentation for | students   Documenta | tion for staff members   Privacy Notice | e   About This Site   Support |                                                |

| Universität Stuttgart | User: <u>Test Student</u>                                         |
|-----------------------|-------------------------------------------------------------------|
| 20                    | Search 🗹 🕒 Log-out 🛠 🌒 Universität Sturrgert 🖠 📿 de/en            |
|                       | Coperations<br>Enter new application at a part in lattery process |

## STEP 11 / ONLINE APPLICATION – START OF COURSE

This page lets you select the semester for which you are applying at the University of Stuttgart. Choose **Wintersemester 2022/23** (winter term 2022/23) and click **[Continue]** to go on with your application.

| Universität Stuttgart                                                                                                    |                                                                                                    |                                                                                                    |                                                                                                    |             |                         | st Student |
|----------------------------------------------------------------------------------------------------|----------------------------------------------------------------------------------------------------|----------------------------------------------------------------------------------------------------|----------------------------------------------------------------------------------------------------|-------------|-------------------------|------------|
| C G                                                                                                    |                                                                                                    |                                                                                                    | Search                                                                                                    | 🕞 Log-out 😭 | Universität Stuttgert 1 |            |
| Rectorate     Distitutions                                                                                                    | ONLINE APPLICATION                                                                                                    |                                                                                                    | Help Support                                                                                                    |             |                         |            |
| Gracultes     Civit- and Environmental Er     Civit- and Environmental Er     Contention Comments     Compare Science, Electric     Compare Science, Electric     Compare Design, Produ     Compare Design, Produ     Management, Economics a     Comparement, Economics a     Comparement, Economics     Comparement, Economics a     Comparement, Economics a     Com | Start of Course Belies Colorana ensorana Personal Anto Contractionations address Permanent home. address Permanent home. address | Start of course           Please choose the semester for which you wish to apply at the University of Stutgare degree programs which may that to be offered in every semester for which you higher semester. Bachelor programs at the University of Stutgart usually start in whitersematical Master of Science programs only start in the winter semester.           Item applying, please consider the upper limit of         Item applying, please consider the upper limit of           If you enceed the upper limit with this application you may have to withdraw another be able to continue with this one.         Please note that you can only the one application each for the first semester.           NOTE: The State of Baden-Württemberg charge tuition fee for international stut countries (1,500 Eurosemester) as well as tuition fee for a Second Degree (650 the moralion neuronalion neuronalion neuronalion the second turn studgart deciduden organisation/formalitatelen/gebuehren-utalus/neurosemester) as well as tuition fee for international second the studen studen studen second turn student deciden with the second term atternational second terms student units student deciden second terms atternational second terms student units student decidence and the studence application fee for international second terms student units student decidence application fee for international second terms student units student decidence application fee for internationality or a student decidence application fee for international second terms student units student decidence application fee for internationality or a student studence application fee for international second terms student units student decidence application fee for internationality or a student studence application fee for internationality or a student studence application fee for internationality or a student units student decidence applicatin | a can only apply for a<br>niter semester. Most<br>r application before you will<br>r subject-specific semester.<br>udents from non-EU<br>Luroisemester). Please,<br>md-beitraege |             |                         |            |
|                                                                                                    | Cancel Preview                                                                                                    |                                                                                                    | Back Continue                                                                                                    |             |                         |            |

#### STEP 12 / ONLINE APPLICATION – SELECT DEGREE PROGRAM

Please select:

- **Type of studies**  $\rightarrow$  Master program

| Universität Stuttgart                                                                                                    |                                                                                                    |                                                                                                    |               | User: Test Student                           |
|----------------------------------------------------------------------------------------------------|----------------------------------------------------------------------------------------------------|----------------------------------------------------------------------------------------------------|---------------|----------------------------------------------|
| C 0                                                                                                    |                                                                                                    |                                                                                                    | Search        | 🕩 Log-out 😤 🌒 Universität Biumpart 🖠 🔎 de/en |
| University of Stuttgart  Carter  Carter Carter Carter Carter  Carter  Carter Carter Carter  Carter Carter Carter Carter Carter Carter  Carter Carter Carter Carter  Carter  Carter  Carter Ca | ONLINE APPLICATION                                                                                                    |                                                                                                    | Help Support  |                                              |
|                                                                                                    | Start of course<br>• Select disorder another<br>Personal data<br>Corres econômica address<br>Permanent homes address<br>Historic education entrance<br>eualification | Select degree program     Type of studes     Master programme     Methods dig eff     Master or Scieles     Degree program     Please select |               |                                              |
|                                                                                                    | Cancel Preview                                                                                                    |                                                                                                    | Back Continue |                                              |

After having selected the type of studies, more boxes will appear and you are required to select:

- Intended degree  $\rightarrow$  Master of Science
- **Degree program**  $\rightarrow$  Air Quality Control, Solid Waste and Waste Water Process Engineering
- *Form of studies* → Consecutive master program

#### Please note:

The box "I have already studied at a university/college before" is pre-selected. If you already applied for our Master program within the last year, please select the second box accordingly. When you are done, please click **[Continue]**.

| Universität Stuttgart                                                                                                    |                                                                                                  | User. Test Student                                                                                 |
|----------------------------------------------------------------------------------------------------|--------------------------------------------------------------------------------------------------|----------------------------------------------------------------------------------------------------|
| 20                                                                                                    |                                                                                                  | Search 🕑 🚺 Log-out 🐐 🌒 Universitat Bangari 🛔 🗩 de/en                                               |
| University of Stuttgart     Demonstration     Arctorate     Translutions     Taculties     Demonstrations     Demonstration                                                                                                    | ONLINE APPLICATION                                                                               | Help Support                                                                                       |
| Civil- and Environmental Er  Chemistry Energy. Process- and Bio- Computer Science, Electric Computer Science, Electric Computer | Select deoree program     Personal data     Correspondence address     Higher education entrance | Type of studies Master programme                                                                   |
| Engineering Design, Produ     Mathematics and Physics     Mathematics     Management, Economics a                                                                                                    | gualification<br>Academic background<br>entrance gualification for Master's<br>programme         | Eurlber information                                                                                |
| Central Administration     Central Administration     Central Facilities     Central Facilities     One Representative bodies     Other Facilities                                                                                                    |                                                                                                  | Form of studies @ Consecutive master program                                                       |
|                                                                                                    |                                                                                                  | ☐ I have already studied at a university/college before.                                           |
|                                                                                                    |                                                                                                  | I have already applied once for the selected degree program at Uni Stutigart within the last year. |
|                                                                                                    |                                                                                                  |                                                                                                    |
|                                                                                                    | Cancel Preview                                                                                   | Back Continue                                                                                      |

## STEP 13 / ONLINE APPLICATION – PERSONAL DATA

Please check again your personal data and fill in the rest of the information. Here you can only choose your academic titles to appear before or after your name (e.g. Bachelor's titles always appear after the name). Please only include titles for which you can provide a certificate as proof.

Finally, click [Continue].

| Universität Stuttgart                                                                                                    |                                                                                                    |                                                                                                    |               | User: Test Student                            |
|----------------------------------------------------------------------------------------------------|----------------------------------------------------------------------------------------------------|----------------------------------------------------------------------------------------------------|---------------|-----------------------------------------------|
| 20                                                                                                    |                                                                                                    |                                                                                                    | Search        | 🕩 Log-out 🛠 🏾 Universitiet Sturgert 🖠 🔎 de/en |
| Achtectat     Achtectat     Achtectat     Achtectate     Achtectatetate     Achtectatetate     Achtectatetate     Achtectatetatetatetate     Achtectatetatetatetatetatetatetatetatetatet | DILLINE APPLICATION<br>Statu of course<br>Belect diverse recovary<br>- Descond data<br>Corres allowance address<br>Permanent home address<br>Histor address network<br>distater address network<br>address backconand<br>entrance sublitication for Mastern<br>et pocarros | Personal data                                                                                                    | Search U      | 🕒 Log-out 🏘 🌒 unweeks hangen 🧯 🗭 de/en        |
|                                                                                                    |                                                                                                    | 2nd nationality Please select                                                                                                    |               |                                               |
|                                                                                                    | Cancel Preview                                                                                                    | The second second | Back Continue |                                               |

### STEP 14 / ONLINE APPLICATION – CORRESPONDENCE ADDRESS

Please enter your correspondence address. The University will communicate with you during your studies at this address (semester address), so it has to be **always up to date**.

When you apply, you can enter any valid postal address you have at the moment of the application. It can be changed later on.

Please enter your actual telephone number with country code + dialing code + number without any other characters in between and without signs between the numbers. For example: 004971168583370 for the country code +49 (Germany) + dialing code 0711 + number 83370.

In case your semester address corresponds with your home address, please tick the box at the bottom. Otherwise, just press **[Continue]**.

| Universität Stuttgart                                                                                                    |                                                                                                    |                                                                                                    |               | User: Test Student                           |
|----------------------------------------------------------------------------------------------------|----------------------------------------------------------------------------------------------------|----------------------------------------------------------------------------------------------------|---------------|----------------------------------------------|
| 20                                                                                                    |                                                                                                    |                                                                                                    | Search        | 🗭 Log-out 🖀 🏾 Universität Brumpart 🖠 🔎 de/en |
| University of Stuttgart     De Contract     De Contract     De Contract     De Contract     De Contractions     De Contractions                                                                                                    |                                                                                                    | Correspondence address                                                                                                    | Help Support  | -                                            |
| Achitecture and Urban Pla     Cohemistry     Chemistry     Chemistr | Beled device actoriam<br>Personal data<br>• Correspondence addesse<br>Personal addesse<br>Personal data establishes<br>Personal data establishes<br>Personal data establ | Correspondence address     Correspondence address     Mai delensy clo     Control Code Cloy     Postal CodeCloy     Control/State Rease extent     Region     Rease select     Control State     Confirmed email address     May correspondence address (during the semester) is identical with my |               |                                              |
|                                                                                                    | Cancel Preview                                                                                                    |                                                                                                    | Back Continue |                                              |

## STEP 14-1 / ONLINE APPLICATION – PERMANENT HOME ADDRESS

Please note: this step will only appear if your home address is not identical with your correspondence address. Please fill in this box too and **[Continue]**.

| Universität Stuttgart                                                                                                    |                                                                                                    |                                                                                                    |               | User: Test Studen                            |
|----------------------------------------------------------------------------------------------------|----------------------------------------------------------------------------------------------------|----------------------------------------------------------------------------------------------------|---------------|----------------------------------------------|
| H0                                                                                                    |                                                                                                    |                                                                                                    | Search        |                                              |
| Oversity of Stuttgart     Architecture and Urban Pla     Architecture and Urban Pla     Architecture and Urban Pla     Architecture and Urban Pla     Architecture and Environmental Er     Computer Science, Electric     Architecture contention and the analysis     Architecture and the analysis     Architecture and the analysis     Architecture and the analysis     Architecture and the analysis     Architecture and the analysis     Architecture and the analysis     Architecture and the analysis     Architecture and the analysis     Architecture and the analysis     Architecture bodies     Other Facilities | ONLINE APPLICATION<br>Bat of course<br>Belied device zooram<br>Personal data<br>Correspondence address<br>- Permanent kome address<br>Higher education entrance<br>puetification<br>Anademics backterund<br>entrance puetification for Masters<br>etosystemis | Permanent home address<br>Home address<br>Mail delivery clo<br>Stretat calouCity<br>Postat calouCity<br>Country/State<br>Please select<br>Region Please select | Search 💌      | De Log-out 👫 🛞 Université Trimpier 🕯 🖓 décen |
|                                                                                                    | Cancel Preview                                                                                                    |                                                                                                    | Back Continue |                                              |

#### STEP 15 / ONLINE APPLICATION – HIGHER EDUCATION ENTRANCE QUALIFICATION

Please enter what type of higher education entrance qualification you hold, when and where you have obtained it. In Germany, this is your "Abitur".

A foreign higher education entrance qualification is the formal term for your "school leaving certificate", for example a high school degree or the certificate of a university admission test. Generally, all the requirements that students have to fulfil in their home country in order to be admitted for studies of an academic subject at a university, also apply in Germany.

#### Case 1 (GERMAN higher education entrance qualification):

In case you have a German higher education entrance qualification ("Abitur"), please select this option and fill in the boxes that appear.

Universität Stuttgart User: Test Stude 60 Search 🗭 Log-out 🋠 🍙 Université Stunger i Ode/er University of Stuttga rectorate
 Institutions
 Faculties
 Architecture and Urb
 Civil- and Environme
 Correctore ONLINE APPLICATIO Help Support Start of course Higher education entrance qualification Select degree program Please enter what type of higher education entrance qualification you hold and when and where you have obtained it. More information: <u>Higher education entrance qualification</u> Personal data stry /-, Process- and Bio iter Science, Electri Correspondence address I have obtained a German Higher Education Entrance Qualification Higher education entrance I have obtained a foreign higher education entrance qualification. Master craftspersons or persons with similar qualification are allowed to apply for every study program. Humanities
 Management, Economics
 Inter-faculty and inter-univ
 Central Administration
 Central Facilities
 Representative bodies Type Please sele Name of certificate (original name) Cepresentative
 Other Facilities Date of certificate Average grade (GPA) from 900 🗸 Total score Name of school 1 to 100 characters Location of school 1 to 100 characters Country of school not speci n plases Cancel Preview Back Contin

After completing the information, move to the next step clicking on [Continue].

#### Case 2 (FOREIGN higher education entrance qualification):

In case you have a foreign higher education entrance qualification, please select respectively the option closest to your situation. You can choose between **preparatory college** (general or subject specific) and **school abroad** (general or subject specific). Choose the most appropriate and complete the details in the boxes below.

After completing the information, move to the next step clicking on [Continue].

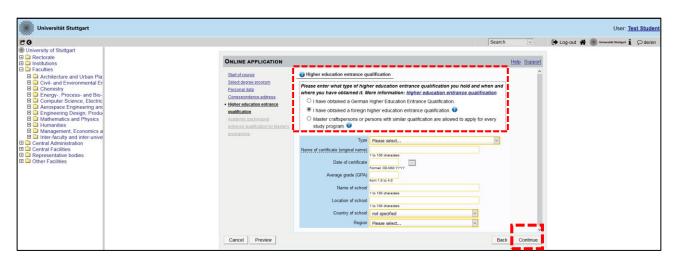

#### STEP 16 / ONLINE APPLICATION – ACADEMIC BACKGROUND

By default, there are no entries. It is important to make at least one entry for your Bachelor studies. Otherwise, you cannot continue with the application.

In order to enter your academic background, click **[Add degree program]** and fill the necessary data.

| Universität Stuttgart                                                                                                    |                                                                                                    |                           |        |                 |                                |                         |             | User: 1               | est Student |
|----------------------------------------------------------------------------------------------------|----------------------------------------------------------------------------------------------------|---------------------------|--------|-----------------|--------------------------------|-------------------------|-------------|-----------------------|-------------|
| C O                                                                                                    |                                                                                                    |                           |        |                 | Search                         | ~                       | 🕩 Log-out 🖀 | Universität Stuttgart | Ø de/en     |
| Conversity of Stuttgart     Drawshite and the second second |                                                                                                    | Academic background       |        |                 | He                             | <u>le Support</u>       |             |                       |             |
| Cruit- and Environmental Er     Cont- and Environmental Er     Committy     Energy, Process- and Bio-     Computer Science, Electric     Aerospace Engineering and     Aerospace Engineering and     Control Administration     Mathematics and Physics     Mathematics and     Inter-faculty and inter-unive     Central Facilities     Representative bodies     Criter Facilities     Criter Facilities                                                                                                    | Select disprace acroram<br>Parsonal dial<br>Carsoscondence address<br>displant discalation enditance<br>availification<br>• Academic backspround<br>enditance available in the Master<br>endotatione<br>Cancel Preview | University<br>No entries. | Degree | Degree programs | from<br>Add degree pri<br>Back | to<br>ogram<br>Continue |             |                       |             |

#### University/ Subjects

Please select/type:

- Country  $\rightarrow$  Please select the country of your university
- Place of university/college  $\rightarrow$  Please select the location of your university
- University  $\rightarrow$  Please select the name of your university
- Degree  $\rightarrow$  Please select the type of degree
- Form of studies  $\rightarrow$  First Degree. For further degrees, add new entries with the corresponding information
- $1^{st}$  subject (Major)  $\rightarrow$  Name of your study program
- $2^{nd}$  subject  $\rightarrow$  Optional: enter the name of your first specialization
- $3^{rd}$  subject  $\rightarrow$  Optional: enter the name of your second specialization

| Universität Stuttgart                                                                                                    |                                                                                                    | User: Test Student                            |
|----------------------------------------------------------------------------------------------------|----------------------------------------------------------------------------------------------------|-----------------------------------------------|
| et o                                                                                                    | Search 🗸                                                                                                    | 🕩 Log-out 🛠 🏽 Universität Sturtgert 🖠 💭 de/en |
| Original Constraints      Original Constraints      Original Con | ONLINE APPLICATION Hele Support                                                                                                    |                                               |
|                                                                                                    | University/Subjects Country of Educational Institution Place of university/College Place select University Place select Perm of studies Place select Issubject according to statistice Place select Issubject according to statistice Plac                                                                                                    |                                               |
|                                                                                                    | Semister from to total Leaves of absence Internship Clinic (internship) Interruptions Type of break Please select. Please select. Please sel |                                               |
|                                                                                                    | Status<br>Intermediate exam not scheduled V Final exam not scheduled V<br>Grade az 20 dreamter<br>Date format D0 MM VYYY Date format D0 MM VYYY                                                                                                    |                                               |
|                                                                                                    | Save and Close Cancel/Close                                                                                                    |                                               |

#### <u>Semester</u>

In Germany the term "WS" means winter term (from October 1<sup>st</sup> to March 31<sup>st</sup>) and "SS" means summer term (from April 1<sup>st</sup> to September 30<sup>th</sup>). If you have a different system in your country, please try to choose according to the German system, e.g. if you started with your study program in March 2010, this would be WS2009/10.

If applicable, please enter the number of leave/internship/hospital internship/break terms during your studies:

- Leave: terms on leave approved by the university
- Internship: internships for a period of one term
- Hospital internship: only relevant for medicine students (not important for you)
- Break: terms not enrolled at any university/college

| Universität Stuttgart                                                                                                    |                                                                                                    | User: Test Student                            |
|----------------------------------------------------------------------------------------------------|----------------------------------------------------------------------------------------------------|-----------------------------------------------|
| 20                                                                                                    | Search                                                                                                    | 🖂 🕞 Log-out 🐐 🏽 Université Stattger 🖠 🔎 de/en |
| University of Stuttgart  Carte  Carte Carte  Carte Carte  Carte Carte C | Online Application                                                                                                    | Support                                       |
| Generative and Urban Pla                                                                                                    | Edit academic background                                                                                                    | 8                                             |
| Civil- and Environmental Er  Civil- and Environmental Er  Chemistry  Energy-, Process- and Bio-                                                                                                    | University/Subjects                                                                                                    |                                               |
| Computer Science, Electric                                                                                                    | Country of Educational Institution Germany                                                                                                    |                                               |
| Aerospace Engineering and     Engineering Design, Produce                                                                                                    | Place of university/college Please select V                                                                                                    |                                               |
| Mathematics and Physics     Humanities                                                                                                    | University Please select                                                                                                    |                                               |
| Management, Economics a                                                                                                    | Degree Please select                                                                                                    |                                               |
| Central Administration                                                                                                    | Form of studies Please select                                                                                                    |                                               |
| Central Facilities  Representative bodies                                                                                                    | Matriculation number                                                                                                    |                                               |
| Other Facilities                                                                                                    | 1st subject according to statistics Please select                                                                                                    |                                               |
|                                                                                                    | 2nd subject according to statistics Please select                                                                                                    |                                               |
|                                                                                                    | 3rd subject according to statistics Please select V                                                                                                    |                                               |
|                                                                                                    |                                                                                                    |                                               |
|                                                                                                    | Semester                                                                                                    | - i                                           |
|                                                                                                    | from to total Leaves of absence Internship Clinic (internship) Interruptions Type of break                                                                                                    |                                               |
|                                                                                                    | Please select.v Please select.v 0 tom 0 to 20 tom 0 to 20 tom 0 tom 0 to 20 tom 0 to 20 tom 0 to 20 tom 0 to 20 tom 0 to 20 tom 0 to 20 tom 0 to 20 tom 0 to 20 tom 0 tom 0 to 20 tom 0 tom 0 to 20 tom 0 tom 0 to 20 tom 0 tom 0 to 20 tom 0 tom 0 tom 0 to 20 tom 0 tom 0 tom 0 tom 0 tom 0 tom 0 tom 0 tom 0 tom 0 tom 0 tom 0 tom 0 tom 0 tom 0 tom 0 tom 0 tom 0 tom 0 tom 0 tom 0 tom 0 tom 0 tom 0 tom 0 to |                                               |
|                                                                                                    |                                                                                                    |                                               |
|                                                                                                    | L                                                                                                    |                                               |
|                                                                                                    | Status                                                                                                    |                                               |
|                                                                                                    | Intermediate exam not scheduled V Final exam not scheduled V                                                                                                    |                                               |
|                                                                                                    | Grade Grade max. 20 characters max. 20 characters                                                                                                    |                                               |
|                                                                                                    | Date Date                                                                                                    |                                               |
|                                                                                                    | Format: DD.MM.YYYYY                                                                                                    |                                               |
|                                                                                                    | Save and Close Cancel/Clos                                                                                                    | se                                            |
|                                                                                                    |                                                                                                    | -                                             |
|                                                                                                    |                                                                                                    |                                               |

#### <u>Status</u>

You must enter this information in C@MPUS to continue with the application online. However, **keep in mind that this is not enough and you must complete Stage 2 of the application process by sending your Transcript of Records and Short Application Form by post.** Therefore, please make sure to fill the CGPA (Cumulative Grade Point Average) as is written on your Transcript of Records.

| Universität Stuttgart                                                                                                    |                                                                                                    |                                                                                                    |                                | User: Test Student                            |
|----------------------------------------------------------------------------------------------------|----------------------------------------------------------------------------------------------------|----------------------------------------------------------------------------------------------------|--------------------------------|-----------------------------------------------|
| E 0                                                                                                    |                                                                                                    |                                                                                                    | Search                         | 🕩 Log-out 🛠 🏽 Universität Stuttgart 🖠 🔎 de/en |
| University of Stuttgart  Carter  Carter Carter  Carter  Carter  Carter  Carter  Carter  Carter  Carter  Carter  Carter  Carter  Carter  Carter  Carter  Carter  Carter  Carter  Carter  Carte | ONLINE APPLICATION<br>Edit academic background<br>University/Subjects<br>Country of Educational Institutio<br>Place of university/College<br>Place select<br>University<br>Degree<br>Form of studies<br>Form of studies<br>Form of | Help Support                                                                                                    |                                |                                               |
|                                                                                                    |                                                                                                    | 3rd subject according to statistics Please select v                                                                                                    |                                |                                               |
|                                                                                                    |                                                                                                    | Semester     Trom to total Leaves of absence Internship Clinic (internship) Interruptions     Please select.     Please select.     Please se | Type of break<br>Please select |                                               |
|                                                                                                    |                                                                                                    | •                                                                                                    | ave and Close Cancel/Close     |                                               |

Please remember to click [Save and Close]. If everything was done right, you will see your entry listed as shown below. Click again on [Add degree program] to add further degrees, if this applies to you. Move to the next step clicking on [Continue].

| Universität Stuttgart                                                                                                    |                                                                                                    |                                                                                |        |                                           |                |              |             | User: <u>T</u>          | est Student |
|----------------------------------------------------------------------------------------------------|----------------------------------------------------------------------------------------------------|--------------------------------------------------------------------------------|--------|-------------------------------------------|----------------|--------------|-------------|-------------------------|-------------|
| E O                                                                                                    |                                                                                                    |                                                                                |        |                                           | Search         | ~            | 🕩 Log-out 倄 | Universität Stuttgart 🖠 | Ø de/en     |
| University of Stuttgart  C Rectorate  C Institutions  C S C C C C C C C C C C C C C C C C C                                                                                                    | ONLINE APPLICATION                                                                                                    |                                                                                |        |                                           | н              | ielp Support |             | -                       |             |
| Architecture and Urban Pla     Architecture and Urban Pla     Architecture and Urban Pla     Architecture and Urban Pla     Diacommental Er     Diacommental Er     Diacommental Er     Diacommental Er     Architecture and Bio-     Diacommental Er     Architecture and Bio-     Diacommental Er     Diacommental Er     Diacommental     Diacommental Er     Diacomme | Start of course<br>Start of course<br>Personal data<br>Correspondence addess<br>Hibber education entrance<br>publication<br>• Academic backstround<br>entrance qualification for Master's<br>reportemme | <ul> <li>Academic backgr</li> <li>University</li> <li>Santiago, Uni</li> </ul> | Degree | Degree programs<br>I Engl. Chemical Engl. | from<br>04W    | to<br>10W    |             |                         |             |
| 0 □ Central Facilities<br>□ □ Representative boties<br>0 □ Other Facilities                                                                                                    |                                                                                                    |                                                                                |        |                                           | 육 Add degree p | program      |             |                         |             |
|                                                                                                    | Cancel Preview                                                                                                    |                                                                                |        |                                           | Back           | Continue     |             |                         |             |

### STEP 17 / ONLINE APPLICATION – ENTRANCE QUALIFICATION FOR MASTER'S PROGRAM

In this step you must select the academic degree you are using to apply for M.Sc. WASTE. In case you have entered only one entry in the previous step, you just need to check the final grade and date, making corrections by clicking on **[Back]** if necessary.

If you have entered more than one degree, please select the correct one from the dropdown list, checking and correcting the information if necessary.

If everything is OK, please click on [Continue] to move forward with the application.

| Universität Stuttgart                                                                                                    |                                                                                                    |                                                                                                    |              | User                              | Test Student |
|----------------------------------------------------------------------------------------------------|----------------------------------------------------------------------------------------------------|----------------------------------------------------------------------------------------------------|--------------|-----------------------------------|--------------|
| C 0                                                                                                    |                                                                                                    |                                                                                                    | Search       | 🕩 Log-out 🗌 🌒 Universität Stumper | i Øde/en     |
| Orherstry of Stutgart     Architecture and Urban Pla     Architecture and Urban Pla     Orherstry     Architecture and Urban Pla     Orherstry     Orherstry     Architecture Science, Electric     Architecture Science, Electric     Architecture Science, Electric     Architecture Science, Electric     Architecture and Physics     Management, Economics a     Orherstrative bodies     Architecture Administry     Architecture and Physics     Orherstrative bodies     Architecture and Physics     Architecture and Physics     Architecture and Physics     Architecture and Physics     Architecture Administry     Architecture Administry     Architecture Administry     Architecture Administry     Architecture Administry     Architecture Administry     Architecture Administry | ONLINE APPLICATION Biat of course Salet docume anotane Executional data Contraisondence addess Hother advatation unbance suntification on stance assumed from the second second s | entrance qualification for Master's programme      Academic background Santiago, University of Chie - Chemical Engineering - Chemical     Grade 4-0     Date 01.03.2010 | Hele Succort |                                   |              |

## STEP 18 / ONLINE APPLICATION – HIGHER EDUCATION ENTRANCE QUALIFICATION

Please submit your higher education entrance qualification, corresponding to the information on Step 15.

| Universität Stuttgart |                                                                                                    |                                                                                                    | User: Test Student                  |
|-----------------------|----------------------------------------------------------------------------------------------------|----------------------------------------------------------------------------------------------------|-------------------------------------|
| 20                    |                                                                                                    | Search 🗸 🚺 Log-out 1                                                                                     | 🖌 🏽 Universität Sturtgart 🖠 🔎 de/en |
|                       | ONLINE APPLICATION<br>Statisticours<br>Statisticours<br>Extensional data<br>Extensionetheos address<br>Extensionetheos address<br>Extension entrance<br>sualification contrance<br>sualification (Statisticours)<br>entrance, sualification for<br>Matritic encoursming<br>- Whet Education Extension<br>Buscheines Depres Centrance | Search              ← Log-out 1            Higher Education Entrance Qualification / High School Diploma | n (newestati fangur 1 💭 do)en       |
|                       | Detailed Instructions for                                                                                                    | File Durchsuchen Keine Datei ausgewählt.                                                                 |                                     |
|                       | Acelications in International<br>Master Study Programs<br>Curmulative Grade Point Average<br>Grading, System<br>Curricatum Vitae<br>Letter of motivation<br>Certificates of Additional                                                                                                    |                                                                                                    |                                     |
|                       | Cancel Preview                                                                                                    | Back Continue                                                                                            |                                     |

#### STEP 19 / ONLINE APPLICATION – BACHELOR'S DEGREE CERTIFICATE

Please upload your Bachelor's degree certificate. This requirement only applies if you have already completed a degree program and received your certificate. If this is not available at the time of application, provide an official letter issued, stamped and signed by your university that you have finished your studies and that your degree certificate will be available at a later date.

In case you have additional university degrees (e.g. Master or Diploma), please upload here the certificate of the degree which you are using as entrance qualification for this specific Master program (as selected in Step 17).

Additional certificates can be uploaded later under the section "Certificates of Additional Degrees" in Step 25.

The maximum file size is 2 MB. Only pdf files are accepted.

Please scroll down to see the file uploading area.

| Universität Stuttgart                                                                                                    |                                                                                                    |                                                                                                    |                                         |                           |                 |               | User: <u>Te</u>         | st Student |
|----------------------------------------------------------------------------------------------------|----------------------------------------------------------------------------------------------------|----------------------------------------------------------------------------------------------------|-----------------------------------------|---------------------------|-----------------|---------------|-------------------------|------------|
| 20                                                                                                    |                                                                                                    |                                                                                                    |                                         | Sei                       | arch 🗸          | 🕞 Log-out 😭 🌘 | Universität Stuttgart 1 | Ø de/en    |
| University of Stuttgart     D                                                                                                    | ONLINE APPLICATION                                                                                                    |                                                                                                    |                                         |                           | Help Support    |               |                         |            |
| Control Administration     Computer Science     Administry     Computer Science, Electric     Anonyace Engineering and     Anonyace Engineering and     Anon | Start of course<br>Select degree program<br>Personal data                                                               | Bachelor's Degree Certificate This requirement only applies if you have                                                        | e already completed a degree program    | and received your certifi | icate.          |               |                         |            |
|                                                                                                    | Correspondence address<br>Permanent home address<br>Higher education entrance<br>gualification<br>Academic background   | Please upload your Bachelor's degree c                                                                                         |                                         |                           |                 |               |                         |            |
|                                                                                                    | entrance qualification for<br>Master's programme<br>Higher Education Entrance<br>Qualification / High School<br>Diploma | In case you have another university deg<br>degree, please upload the degree certifi<br>program you are applying for currently. |                                         |                           |                 |               |                         |            |
|                                                                                                    | Bachelor's Degree Certificate     Detailed Instructions for     Applications in International     Master Study Programs | You can upload certificates of additional<br>Degrees and Transcripts of Records".<br>Current document                          | studies and degrees on one of the follo | wing pages "Certificate   | s of Additional |               |                         |            |
|                                                                                                    | Cumulative Grade Point Average<br>Grading System<br>Curriculum Wate<br>Letter of motivation                             | File name Ty<br>No document uploaded                                                                                           | pe File Size                            | Date                      |                 |               |                         |            |
|                                                                                                    | Certificates of Additional   Cancel Preview                                                                             | Mass descenant                                                                                                    |                                         |                           | Back Continue   |               |                         |            |

### STEP 20 / ONLINE APPLICATION – TRANSCRIPT OF RECORDS

No upload of your Transcript of Records is needed here. The Transcript must be sent by post as part of Stage 2 of the application.

Further information on this two-stage process (Stage 1: online application / Stage 2: postal submission of certified copies) is available here: https://www.waste.uni-stuttgart.de/about-us/application-procedure/

Please scroll down to see the complete information on the window.

| Universität Stuttgart                                                                                                    |                                                                                                    |                                                                                                    | User: Test Studen                            |
|----------------------------------------------------------------------------------------------------|----------------------------------------------------------------------------------------------------|----------------------------------------------------------------------------------------------------|----------------------------------------------|
| Chiversity of Stuttgart                                                                                                    |                                                                                                    | Search 🖂                                                                                                    | 🗭 Log-out 🛠 🏽 Universität Burriger 🖠 💭 de/en |
|                                                                                                    | ONLINE APPLICATION                                                                                                    | Hele Support                                                                                                    |                                              |
| Facultes     Covi- and Chonomental Er     Covi- and Environmental Er     Cohensingty on and Bo-     Energy, PS-energ, Electric     Aerospace Engineering and     Engineering Design, Produ     Mathematics and Physics     Mananetics and Physics     Mananetics     Central Aracitles     Central Aracitles     Other Facilities | Statut stroome<br>Select server coverant<br>Personal data<br>Consessionetmone address<br>Personal coverant<br>Holmer scheduling entranse<br>publication<br>entranse, coverant<br>Academic backstroome<br>entranse, coverant<br>Holmer Coverant<br>Coverante<br>Distanta<br>Biotechic University<br>Coverante<br>Coverante<br>Coveran | Detailed instructions for Applications in International Master Study Programs         Imaccipit of Records           Transcript of Records         No upload dryour ToR is meeded here.           An officially translet (into English or German) and certified copy of your transcript of records needs to be sent to MS: WASTEr Office           Universität Stattgat         No upload dryour ToR is meeded here.           An officially translate (into English or German) and certified copy of your transcript of records needs to be sent to MS: WASTEr Office           Universität Stattgat         No upload dryour ToR is meeded here.           An officially translate (into English or German) and certified copy of your transcript of records needs to be sent to MS: WASTEr Office           Without and transcript as soon as possible.         No unpload certified copy of the most recent on.           Provide the final transcript as soon as possible.         No unpload certified to that studies an one of the following pages: "Certificates of Additional Degrees and Transcripts of Records".           Further information is available via the following linit:         Its tage process (its stage; online application; 2nd stage; postal submission of certified copies) is available via the following linit:           Transcript information is available via the following linit:         Its tage process (its stage; process (its stage; process (its stage; process (its stage; process (its stage; process (its stage; process; its stage; process; its stage; process; its stage; process; its stage; process; its stage; process; its stage; process; its stage; process; its stage; process; its stage; proce |                                              |

### STEP 21 / ONLINE APPLICATION – CUMULATIVE GRADE POINT AVERAGE (OPTIONAL)

Please upload a letter from your university stating and confirming your final Cumulative Grade Point Average (CGPA). If your final CGPA is not available at the time of application, please provide the most recent one.

Please also include your rank amongst your peers if it is provided by your university. In case you have additional university degrees (e.g. Master or Diploma), please upload here the CGPA of the degree which you are using as entrance qualification for this specific Master program (as selected in Step 17).

The maximum file size is 2 MB. Only pdf files are accepted.

Please scroll down to see the complete information on the window.

| 0                                                                                                    |                                                                                                    |                                                                                                    | Search                                            | 🕒 Log-out 😤 🏽 Universität Blumpart i 📿 de/e |
|----------------------------------------------------------------------------------------------------|----------------------------------------------------------------------------------------------------|----------------------------------------------------------------------------------------------------|---------------------------------------------------|---------------------------------------------|
| University of Stuttgart  Cectorate  Institutions  Faculties                                                                                                    | ONLINE APPLICATION                                                                                                    | Cumulative Grade Point Average                                                                                                    | Help Support                                      |                                             |
| Cover and Evenomental Er     Cover and Evenomental Er     Cover and Evenomental Er     Cover and Evenomental Er     Cover and Evenomental Er     Cover and Evenomental Er     Cover and Evenomental Evenomental Evenoment | stant at course<br>Select dispete terroram<br>Personal data<br>Correspondence address<br>Permanent home address<br>Highter education entrance                | Commander drawer form anverage<br>Please updoad steff from your university stating and confirming your final Cumulative Grr<br>your final CGPA is not available at the time of application, please provide the most recent<br>rank amongst your peers if it is provided by your university                                                                                                    |                                                   |                                             |
|                                                                                                    | gualification<br><u>Academic background</u><br><u>entrance usulification for</u><br><u>Master's crogramme</u>                                                | In case you have another university degree (e.g., Master or Diploma), or in case you have<br>degree, please upload the CGPA of the degree which serves as qualification for the degree<br>Current document                                                                                                    | program you are applying for.                     |                                             |
| Central Facilities  Representative bodies  Other Facilities                                                                                                    | Higher Education Entrance<br>Qualification / High School<br>Diploma                                                                                          | File name Type File Size Date                                                                                                    | •                                                 |                                             |
|                                                                                                    | Bachelor's Degree Certificate<br>Detailed instructions for                                                                                                   | New document                                                                                                    |                                                   |                                             |
|                                                                                                    | decilications in Indemantional<br>Matter Study Processos<br>- Cumulative Carde Friend<br>Axersee<br>Galeria Unstant<br>Currentum Nites<br>Letter of robusten | Please upload your documents in one single PDF file (Portable Document For<br>format is not stated otherwise in the description adover. The maximum file states<br>of this document is optional: If you cannot submit this document right now you ca<br>service portal until 15.02.2021. You will find an overview of all required document<br>CQB/PUE2.<br>File Durchsuchen Keine batei ausgewählt. | 2 MB. The submission<br>an upload it in the self- |                                             |

## STEP 22 / ONLINE APPLICATION – GRADING SYSTEM

Please provide an explanation, certified by your university, of the grading and awarding system of your university, stating minimum pass marks /maximum achievable marks and how the Cumulative Grade Point Average (CGPA) is calculated from individual marks.

| Universität Stuttgart                                                                                                    |                                                                                                    |                                                                                                    |                                                                                                    |                                     | User: <u>Tes</u>                     | st Student |
|----------------------------------------------------------------------------------------------------|----------------------------------------------------------------------------------------------------|----------------------------------------------------------------------------------------------------|----------------------------------------------------------------------------------------------------|-------------------------------------|--------------------------------------|------------|
| 20                                                                                                    |                                                                                                    |                                                                                                    |                                                                                                    | Search                              | 🕒 Log-out 🛠 🌒 Universität Stumpert 🖠 | ♀ de/en    |
| University of Stuttgart     D Rectorate     Institutions     Facultes                                                                                                    | ONLINE APPLICATION                                                                                                    |                                                                                                    |                                                                                                    | Help Support                        |                                      |            |
| Acultecture and Urban Pla     Cwl- and Environmental Er     Cwl- and Environmental Er     Commenty     Energy, Process and Ba-     Comments Estimate, Electric     Comments Estimate, Electric     Humanites, and Physics     Management, Economics a     Ther-faculty and inter-unive     Central Facilities     Acultative bodies     Conter Facilities | Start of course<br>Bestel device acoram<br>Personal data<br>Consecutions address<br>Hoher solutions address<br>Hoher solutions address<br>Hoher solutions address<br>Hoher solutions address<br>Hoher solutions address<br>Hoher solutions address<br>Hoher solutions address<br>Hoher solutions address<br>Hoher solutions address<br>Hoher solutions address<br>Bachelor Losses Cartificate<br>Dataset Salor Provama<br>Cumating Card Person<br>Cardio System<br>Cardio System | Grading System<br>Please provide an explanation, certified by your unive<br>minimum gass marks / maximum achievable marks as<br>toon the marks.<br>Current document<br>File name<br>Type<br>No document uploaded<br>New document<br>Please upload your documents in one single<br>so to stated otherwise in the description above<br>document right row, you can upload it in the so<br>of all required documents at the end in C@MI<br>File Duchstachen Keine Datei ausgewählt. | PDF file (Portable Document Fore<br>. The maximum file size a 2 MB.<br>effective portable in 11 50 20201 | Average (CGPA) is calculated<br>ate |                                      |            |
|                                                                                                    | Cancel Preview                                                                                                    |                                                                                                    |                                                                                                    | Back Continue                       |                                      |            |

## STEP 23 / ONLINE APPLICATION - CURRICULUM VITAE

Please upload your CV. We recommend using the Europass-CV template available in the following link:

https://europa.eu/europass/en/create-europass-cv

| Universität Stuttgart                                                                                                    |                                                                                                    |                                                                                                    |                             | User: Test Student                             |
|----------------------------------------------------------------------------------------------------|----------------------------------------------------------------------------------------------------|----------------------------------------------------------------------------------------------------|-----------------------------|------------------------------------------------|
| 80                                                                                                    |                                                                                                    |                                                                                                    | Search                      | 🗭 Log-out 🌴 🏽 Universitiet Stuttgert 🖠 📿 de/en |
| Onversion of Stuttgart     Freedorate     Contract      Contract | OnLine APPLICATION                                                                                                    | Curriculum Vitae<br>Plass upload your CV.<br>We recommed use the Europass-CV template.<br>Further information is available via the following link:<br>http://menosas.scidelio.auropa.subnit/documents/curriculums-itae<br>Current document | Search 🕑                    | Delen                                          |
|                                                                                                    | Academic back toround<br>entrance.caudication for<br>Mastrix.resoparame<br>Hishner.Education Entrance<br>Cauditotion / Hish School<br>Distema<br>Backelor's Devree Certificate<br>Dataked classification of<br>exclusions in International<br>Mastrix.Clark Priorama<br>Currational School<br>Cardion School<br>Cardional and Addensid<br>Cardion Preview |                                                                                                    | B. If you cannot submit the |                                                |

## STEP 24 / ONLINE APPLICATION – LETTER OF MOTIVATION (OPTIONAL)

Please upload a motivation letter (two pages maximum), e.g. specifying

- a) the reasons why you are applying for this specific degree program at the University of Stuttgart,
- b) your previous experience/exposure to the topic,
- c) any other issues you feel are relevant for the successful completion of the degree program.

Although optional, a good motivation letter can be a decisive factor in the success of your application.

| 20                                                                                                    |                                                                                                    |                                                          |                                                                                                    |                                                                                           | Search | ~                | 🕞 Log-out 😭 🛛 | Universität Stuttgart 1 | Ø de/en |
|----------------------------------------------------------------------------------------------------|----------------------------------------------------------------------------------------------------|----------------------------------------------------------|----------------------------------------------------------------------------------------------------|-------------------------------------------------------------------------------------------|--------|------------------|---------------|-------------------------|---------|
| University of Stuttgart CREATER CONTRACT CREATER CREATER CREA | ONLINE APPLICATION                                                                                                    |                                                          |                                                                                                    |                                                                                           |        | Help Support     |               |                         |         |
| Control Control C     | Stand scores exports<br>Statistic derse exports<br>Para anal sufat<br>Context constants and the<br>Context constants and the<br>Paramethic background<br>entrance, sublicities and<br>Arcidentic background<br>entrance, sublicities and<br>Arcidentic background<br>entrance, sublicities and<br>Context and Statistics<br>Context and Statistics<br>Context Statistics<br>Context Statistics<br>Context Statistics<br>Context Statistics<br>Context and Statistics<br>Context and Context and Context a | is not stated otherwise in<br>document is optional. If y | pplying for this specific<br>posure to the topic<br>e relevant for the succ<br>Type<br>ad<br>ments in one singli<br>the description abc<br>ou cannot submit the<br>ou will find an over | File Size<br>PDF file (Portable Doc<br>ve. The maximum file si<br>e document right now, y |        | f this<br>ervice |               |                         |         |

# STEP 25 / ONLINE APPLICATION – CERTIFICATES OF ADDITIONAL DEGREES AND TRANSCRIPTS OF RECORDS (OPTIONAL)

Please upload here the certificates from additional studies and degrees, if any, including their corresponding Transcripts of Records.

For applicants of the People's Republic of China, the Socialistic Republic of Vietnam and Mongolia it is mandatory to upload here an original certificate or confirmation of the APS (Akademische Prüfstelle des Kulturreferats), obtained at the Embassy of the Federal Republic of Germany in your home country.

| Universität Stuttgart                                                                                                    |                                                                                                    |                                                                           | User: Test Studen                             |
|----------------------------------------------------------------------------------------------------|----------------------------------------------------------------------------------------------------|---------------------------------------------------------------------------|-----------------------------------------------|
|                                                                                                    |                                                                                                    | Search                                                                    | 🕩 Log-out 🖀 🏽 Universität Stuttgart 🖠 📿 de/en |
| University of Stutigat  Rectorat  Architecture and Urban Pla  Chemistry  Chemistry  Chemistry  Chemistry  Chemistry  Compared Science, Electric  Aerospace Engineering and  Chemistry  Chemistry  Compared Anthromotoxia  Mathematics and Physics  Chemistry  Compared Anthromotoxia  Chemistry  Compared Anthromotoxia  Chemistry  Compared Anthromotoxia  Chemistry  Chemistry  Che | ONLINE APPLICATION     Adademic background     Adademic background     Ad | Helic Support<br>spload your transcripts of records here.<br>Date         |                                               |
|                                                                                                    | Cancel     Prevew                                                                                                    | e is 2 MB. The submission of this<br>ou can upload it in the self-service |                                               |

## STEP 26 / ONLINE APPLICATION – APPLICATION FORM DAAD (NOT APPLICABLE)

For self-financed studies, this step must be skipped. Press **[Continue]** to move forward with the application.

| University of Stuttgart                                    |                                                                                                    | Search 🕑 🚺 Log-out 🏘 🐻 trivente humper 🛓 📿 delen                                                                                                    |
|------------------------------------------------------------|----------------------------------------------------------------------------------------------------|----------------------------------------------------------------------------------------------------|
| Other Facilities     Other Facilities     Other Facilities | ONLINE APPLICATION<br>Academic background<br>entrance availfication for<br>Matter & Boccharme<br>Hitter & Boccharme<br>Qualification Lifeth Ethod                                                        | Helic Support Application form DADD OPTIONAL: Please upload your DAAD-Scholarship Application Form in case you want to apply for a DAAD- scholarship. Only applicates for international applicants from developing and threshold countries.                                                                                                    |
|                                                            | Distana<br>Bashator, Barces, Cestificate<br>Datales Instructions for<br>Aceliaidons in International<br>Matter Study, Fronzana<br>Cumulatur, Grade, Point Average<br>Grades Distance<br>Cumulatur, State | Further information is available in our website. https://www.waste.uni-stuttgart.de/before-studying/Application.html Further information is available via the following link:: https://www.waste.uni-stuttgart.de/before-studying/Application.html Current document File name Type File Size Date No document uploaded                                                                                                    |
|                                                            | Latter di motosto<br>Cattitoria et Adottoal<br>Davres anti Transcritto di<br>Recorta<br>- Asticiation form DAAD<br>Lattera di reconnectation<br>Prod of Emsito Latonare<br>Proof of Germian Latonare     | New document<br>Please upload your documents in one <b>single</b> POF file (Portable Document Format, pdf), if the file<br>format is not stated otherwise in the description above. The maximum file size is 2 MB. The submission<br>of this document is optional if you cannot stutent the document right now you can upload it in the self-<br>service portal until 15 02 2021. You will find an overview of all required documents at the end in<br>CgMPUS. |

## STEP 27 / ONLINE APPLICATION – LETTERS OF RECOMMENDATION (OPTIONAL)

You may upload letter(s) of recommendation, academic or from employers, if available.

Although optional, good recommendation(s) can be a decisive factor in the success of your application.

| Universität Stuttgart   |                                                                                                    |                                                                                                    |                   |                           |                              |              |             | User: Te                | est Student |
|-------------------------|----------------------------------------------------------------------------------------------------|----------------------------------------------------------------------------------------------------|-------------------|---------------------------|------------------------------|--------------|-------------|-------------------------|-------------|
| 80                      |                                                                                                    |                                                                                                    |                   |                           | 5                            | Search 🗸     | 🕞 Log-out 😭 | () Universität Stumpert | Ø de/en     |
| University of Stuttgart | ONLINE APPLICATION Academic Background Academic Background Anators Instantion Higher Education Entitution Unalification Listens Bachelics Dorsen Editional Bachelics Dorsen Editional Additions In International Matter Study Programs Currentiation Carlon Point Average Gradue State                                                       | Letters of recommendation You may upload your Letter(s) of Recommendation if available. Current document File name File name No document uploaded New document Please upload your documents in one single PDF file (Portable Document is not stated otherwise in the description above. The maximum file size is 2 if |                   |                           | Date<br>current Format, pdf, | Hele Support | 🗭 Log-out 🕌 | B toward began 1        | Q de/en     |
| Coher Facilities        | Gradeo Svatem<br>Currisolum Wate<br>Letter of motivation<br>Centralized Additional<br>Dispress and Transcripts of<br>Records<br>Description<br>Letters of recommendation<br>Proof of Communication<br>Professional Communication<br>Professional Communication<br>Professional Communication<br>Professional Communication<br>Cancel Preview | document is optional. If you<br>portal until 15.02.2021. You<br>Fale Durchsuchen Kein                                                                                                    | will find an over | rview of all required doc |                              |              | ntnue       |                         |             |

#### STEP 28 / ONLINE APPLICATION – PROOF OF ENGLISH LANGUAGE PROFICIENCY

Please provide certified proof of your English language proficiency (i.e. TOEFL or IELTS score report or equivalent). The English test certificate must not be older than 2 years at the time of the application deadline (February 15<sup>th</sup>, 2022). If a recent certificate is not available at time of application, please upload the older document, provided you submit the new language certificate prior to enrolment.

If your previous degree has been conducted in English, an official certificate issued by your university is required to confirm the language of instruction. This is possible only if your degree has been completed within the past 3 years at the time of the application deadline.

Some exemptions apply to this item. Please check our FAQs at the following link: <a href="https://www.waste.uni-stuttgart.de/download/FAQs\_WS-2021-22.pdf">https://www.waste.uni-stuttgart.de/download/FAQs\_WS-2021-22.pdf</a>

Please note that the required proficiency levels are: IELTS (Band 6.5), TOEFL (score: 550 paper based, 213 computer based, 79 internet based) or Cambridge (C CPE, B CAE).

Do not send the results directly via the TOEFL homepage with the University of Stuttgart Code. Please wait for your hardcopy or digital results and then upload it.

Please scroll down to see all the information on the window.

| Universität Stuttgart                                                                                                    |                                                                                |                                                                                                    |                             | User: Test Studen                            |
|----------------------------------------------------------------------------------------------------|--------------------------------------------------------------------------------|----------------------------------------------------------------------------------------------------|-----------------------------|----------------------------------------------|
| 89                                                                                                    |                                                                                |                                                                                                    | Search                      | 🕞 Log-out 🛠 🌒 Universität Blumpart 🛔 💭 de/en |
| University of Stuttgart  Character  Character  Charact | ONLINE APPLICATION                                                             |                                                                                                    | Help Support                |                                              |
| Gamma Comparison Pla     Gamma Comparison Pla     Gamma Civil- and Environmental En                                                                                                    | Academic background                                                            | Proof of English Language Proficiency                                                                                                    | ^                           |                                              |
| Chemistry     Chemistry     Chemistry     Computer Science, Electric                                                                                                    | Master's crooramme<br>Higher Education Entrance<br>Qualification / High School | Please provide certified proofs of your English proficiency (i.e. TOEFL or IELTS score repo<br>test certificate shall not be older than 2 years. If a newer certificate is not available at time<br>the older document. The new language certificate needs to be provided prior to enrolment. |                             |                                              |
| Acrospace Engineering and     Engineering Design, Proba     Engineering Design, Proba     Engineering Design, Proba     Mathematics and Physics     Mathematics and Physics     Humanities     Destance     Management, Economics a     Acetaidons fast     Acetaidons fast     Acetaidons fast     Acetaidons fast     Central Administration     Central Administration     Central Administration     Central Additionations     Central Additionations     Central Additionation     Central Additionation     Central Additionation     Central Additionation     Central Additionation     Central Addition     Central Additionation     Central Addition     Central Addition     Central Addition     Central Addition     Central Ad     | Bachelor's Degree Certificate                                                  | If your complete education has been conducted in English, an official certificate of your un that the language of instruction is English. If English is your mother tongue, please also p                                                                                                    |                             |                                              |
|                                                                                                    |                                                                                | Please note: The required proficiency levels are: IELTS (Band 6.5) or TOEFL (score: 550 p<br>based, 79 internet based) or Cambridge (C CPE, B CAE).                                                                                                    | aper based, 213 computer    |                                              |
|                                                                                                    |                                                                                | It is not necessary to send the results directly via the TOEFL homepage with the Universit<br>wait for your hardcopy or digital results and then upload.                                                                                                    | y of Stuttgart Code. Please |                                              |
|                                                                                                    | Certificates of Additional                                                     | Current document                                                                                                    |                             |                                              |
|                                                                                                    | Decrees and Transcripts of<br>Records                                          | File name Type File Size Date                                                                                                    | 2                           |                                              |
| Acelization form DAG<br>Letters of recommende<br>• Proof of Environ Lano<br>Prodicionary                                                                                                    | Application form DAAD<br>Letters of recommendation                             | No document uploaded                                                                                                    |                             |                                              |
|                                                                                                    | Proof of English Language                                                      | New document                                                                                                    |                             |                                              |
|                                                                                                    | Proficiency<br>Proof of German language statis v                               | Please upload your documents in one single PDF file (Portable Document Fon<br>format is not stated otherwise in the description above. The maximum file size is                                                                                                    |                             |                                              |
|                                                                                                    | Cancel Preview                                                                 |                                                                                                    | Back Continue               | ]                                            |

#### STEP 29 / ONLINE APPLICATION – PROOF OF GERMAN LANGUAGE PROFICIENCY

If this is not available at time of application, proof has to be provided by the end of the second semester of M.Sc. WASTE. Remember that in case you do not have any previous German language knowledge, you must attend the intensive course offered in September 2022 by the International Center of the University of Stuttgart. Admitted students can take this course free of charge without an additional registration.

Further information for German courses offered by the Language Center prior to enrolment at the University of Stuttgart can be found at:

https://www.student.uni-stuttgart.de/en/international/german-courses/

| Universität Stuttgart                                                                                                    |                                                                                                    |                                                                                                    |                        | User: Test Student                            |
|----------------------------------------------------------------------------------------------------|----------------------------------------------------------------------------------------------------|----------------------------------------------------------------------------------------------------|------------------------|-----------------------------------------------|
| 20                                                                                                    |                                                                                                    |                                                                                                    | Search ~               | 🕞 Log-out 🔺 🌒 Universitiet Sturgert 🖠 💭 de/en |
| University of Stuttgart     Driversity of Stuttgart     Driversity of Stuttgart     Driversity                                                 | ONLINE APPLICATION                                                                                                    |                                                                                                    | Help Support           |                                               |
| Architecture and Urban Pla     Civit- and Environmental Er     Chemistry     Chemistry     Process- and Bio-                                   | entrance qualification for<br>Master's programme<br>Higher Education Entrance<br>Qualification / High School              | Proof of German language skills<br>If this is not available at time of application the document needs to be provided by the enc                                                                                                    | d of semester 2.       |                                               |
| Clegy, Frobass and Doi-     Computer Science, Electric     Aerospace Engineering and     Engineering Design, Produ     Mathematics and Physics | Diploma<br>Bachelor's Degree Certificate<br>Detailed Instructions for                                                     | Further information for German courses offered by<br>the language centre prior to enrolment at the University of Stuttgart can be found at:<br>Further information is available via the following link:                                                              |                        |                                               |
| Mathematics and Physics     Management, Economics a     Management, Economics a     Management, Administration                                 | Applications in International<br>Master Study Programs<br>Cumulative Grade Point Average                                  | Putther monthauon is available via une nauowing mix.<br>https://www.student.uni-stuttgart.de/international/deutschkurse/intensivkurs_deutsch/<br>Current document                                                                                                    |                        |                                               |
| Central Administration     Central Facilities     Provember 2011     Central Facilities     Other Facilities                                   | Grading System<br>Curriculum Vitae<br>Letter of motivation                                                                | File name Type File Size Dat<br>No document uploaded                                                                                                    | te                     |                                               |
|                                                                                                    | Certificates of Additional<br>Degrees and Transcripts of<br>Records<br>Application form DAAD<br>Letters of recommendation | New document<br>Please upload your documents in one single PDF file (Portable Document For<br>format is not stated otherwise in the description above. The maximum file size is<br>submit the document right now, you can upload it in the self-service portal until | is 2 MB. If you cannot |                                               |
|                                                                                                    | Proof of English Language<br>Proficiency<br>• Proof of German language<br>skills *                                        | an overview of all required documents at the end in C@MPUS. File Durchsuchen Keine Datei ausgewählt.                                                                                                    |                        |                                               |
|                                                                                                    | Cancel Preview                                                                                                    |                                                                                                    | Back Continue          |                                               |

### STEP 30 / OVERVIEW AND CONFIRMATION

#### Please note: at this point, your application has not been submitted yet.

Please review all your entries thoroughly (you might need to scroll down to the bottom of the page).

| Universität Stuttgart                                                                                                    |                                                                                                    | Lines Test Student                            |
|----------------------------------------------------------------------------------------------------|----------------------------------------------------------------------------------------------------|-----------------------------------------------|
| Universitat Stuttgart                                                                                                    |                                                                                                    | User: Test Student                            |
| 1 G                                                                                                    | Search v                                                                                                    | 🕩 Log-out 🖀 🏽 Universität Stuttgart 🖠 📿 de/en |
| University of Stuttgart  Accorate  Institutions  Institutions  Institut | OVERVIEW - APPLICATION NUMBER:                                                                                                    |                                               |
| Architecture and Urban Pla                                                                                                    | PLEASE NOTE                                                                                                    |                                               |
| Cvel- and Environmental Er     Contentiaty     Contentiaty     Energy, Process- and Bio-     Compared Science, Electric     Actospace Engineering and     Montentics and Physics     Montentics and Physics     Montentics and Inter-unive     Contral Administration     Contral Facilities     Representative bodies     Other Facilities                                                                                                    | This is just a preview for checking your application. Your application has not been submitted yet. Please review all your entries thoroughly. If all is correct, mark the approval checkbox (at the bottom of the page) and cick the SEND button to submitted splication is externated. Pleased note: You will not be able to change any entries of an electronically submitted application. Besides you will not be able to issue a new application for the same study program! Start of course Wintersemedier 2021;02 When applying, please consider the upper limit of - max. 6 undergraduate programmes subject to NC for the first semester If you exceed the upper limit with this application up may have to withdraw another application before you will be able to continue with this |                                               |
|                                                                                                    | one. Select degree program Type of studies Mester programme Netended degree Master of Science                                                                                                    |                                               |
|                                                                                                    | Degree program Air Quality Control, Solid Waste and Waste Water Process Engineering (WASTE)                                                                                                    |                                               |
|                                                                                                    | Entrance semester 1 - Manual admission                                                                                                    |                                               |
|                                                                                                    | Form of studies Consecutive master program                                                                                                    |                                               |
|                                                                                                    | ☑ I have already studied at a university/college before.                                                                                                    |                                               |
|                                                                                                    | I have already applied once for the selected degree program at Uni Stuttgart within the last year.                                                                                                    |                                               |

Click [Back] in order to edit incorrect entries.

At the bottom of the page, you will be asked to confirm your application:

| Confirmation                                                                                                    |                              |
|----------------------------------------------------------------------------------------------------|------------------------------|
| Please click <b>"Back"</b> in order to revise incorrect details. Check the box and click <b>"Send"</b> to transmit your date. After correction of your details is possible any longer!                                                                                                    | r clicking "Send" no further |
| <ul> <li>I hereby confirm that the given information is correct and complete. I am fully aware that any false information of exclusion from admission and enrolment at the university.</li> <li>I confirm that I have read and accept the data privacy policy for studying at Universität Stuttgart [www.student.ur stuttgart.de/studienorganisation/datenschutzerklaerung/]</li> </ul> |                              |
| Cancel                                                                                                    | Back Send                    |

If everything is correct, tick the approval checkbox and click **[Send]** to submit the application electronically.

You will not be able to change any entries of the submitted application. Moreover, you will not be able to issue a new application for the same study program.

## STEP 31 / ONLINE APPLICATION – APPLICATION COMPLETED

#### Congratulations!

You successfully submitted your online application for the Master of Science Study program WASTE and finished Stage 1 of the application.

#### Please click on [Continue].

| Universität Stuttgart                                                                                                    |                                                                                                    |          | User:                               | Test Student |
|----------------------------------------------------------------------------------------------------|----------------------------------------------------------------------------------------------------|----------|-------------------------------------|--------------|
| 20                                                                                                    |                                                                                                    | Search   | 🕒 Log-out 🖀 🌒 Universität Stuttgart | i Øde/en     |
| Order     Architecture and Urban Pla     Architecture and Urban Pla     Architecture and Urban Pla     Architecture and Urban Pla     Computer Science, Electric     Architecture and Environmental Er     Computer Science, Electric     Architecture and Plan     Architecture and Plan     Architecture bodies     Architecture and Plan     Architecture and Plan | ONLINE APPLICATION         Thank you for your application!         We will contact you via e-mail after verifying your data and documents. | Continue |                                     |              |

## STEP 32 / ONLINE APPLICATION – APPLICATION STATUS

Now you can check the status of your application including:

- 1. Status of the submission under **Submission of application**
- 2. Details of the admission procedure and the results of admission procedure under Admission
- 3. Study place offer (please note: you can accept or decline a study place only after you have been granted admission)
- 4. Enrollment (please note: at the moment of application, no information is available)

| Universität Stuttgart                                                                                                    | User. <u>Test Studen</u> t                                                                                                    |
|----------------------------------------------------------------------------------------------------|----------------------------------------------------------------------------------------------------|
| 0                                                                                                    | Search 🕑 🚺 Log-out 🏘 🌒 toimentii fongar 🕯 📿 delen                                                                                                    |
| Rectorate     Institutions     Accurate     Accurate     Accurate     Accurate                                                                                                    | Student Test Application - Status                                                                                                    |
| Architecture and Urban Pla     Civil- and Environmental Er     Chemistry     Energy-, Process- and Bio-                                                                                                    | Applicant number                                                                                                    |
| Comversity of Stuttgart     Rectorate     Architecture and Urban Pia     Conductors     Architecture and Urban Pia     Conductors     Computer Solence, Electric     Accobase Engineering and     Computer Solence, Electric     Accobase Engineering and     Computer Solence, Electric     Accobase Engineering and     Computer Solence, Electric     Accobase Engineering and     Computer Solence, Electric     Accobase Engineering and     Computer Solence, Electric     Accobase Engineering and     Computer Solence, Electric     Accobase Engineering and     Computer Solence, Electric     Administration     Contral Administration     Central Administration     Central Facilities     Active Solence     Administration     Other Facilities     Other Facilities | Back to " <u>My Appications"</u>                                                                                                    |
|                                                                                                    | ▶ 🥥 Submission of application                                                                                                    |
|                                                                                                    | ► @ Admission                                                                                                    |
|                                                                                                    | Study place offer                                                                                                    |
|                                                                                                    | ▶ - Enrollment                                                                                                    |
|                                                                                                    | 60203 University of Studget: All rights reserved (C@UPUS powered by CAUPUS online®) [Documentation for students   Documentation for students   Documentation for |

Please remember that you need to enter your **Applicant number** and your **Application number** (please see red box below) in the "Short Application Form" for Stage 2 of your application. The Short Application Form is downloadable from the M.Sc. WASTE website: https://www.waste.uni-stuttgart.de/about-us/application-procedure/

| Universität Stuttgart                                                                                                    |                                                                                                    |          |                           | User: Test Student |
|----------------------------------------------------------------------------------------------------|----------------------------------------------------------------------------------------------------|----------|---------------------------|--------------------|
| 69                                                                                                    |                                                                                                    | Search 🗸 | 🕒 Log-out 😤 🌒 Universitie | stuttgart i Øde/en |
| Inversity of Stutgart     The Acchiecture and Urban Pla     Architecture and Urban Pla     Architecture and Urban Pla     Architecture and Urban Pla     Architecture and Urban Pla     Computer Science, Electric     Achespace Engineering and     Manamites     Architecture and Physics     Humanities     Architecture and Physics     Architecture and Physics | Course of spin-section instruction     Course of spin-sections*     Sect to "My Applications*     Submission of application |          |                           |                    |

By clicking on [My Applications] you will be forwarded to the window where all your applications appear, in case that you have applied for more than one Master Program at the University of Stuttgart.

| Universität Stuttgart                                                                                                    |                                                                                                    |                                                                 |                                                        |                           |           |                                                                                                    |             | User: <u>Te</u>         | or oruge  |
|----------------------------------------------------------------------------------------------------|----------------------------------------------------------------------------------------------------|-----------------------------------------------------------------|--------------------------------------------------------|---------------------------|-----------|----------------------------------------------------------------------------------------------------|-------------|-------------------------|-----------|
| 0                                                                                                    |                                                                                                    |                                                                 |                                                        |                           | Search    | <ul> <li>Image: A state of the state of the state of</li></ul> | Log-out 希 🧃 | Universität Stuttgart 🖠 | Ø de/e    |
| University of Stuttgart                                                                                                    | Student_Test                                                                                                    |                                                                 |                                                        |                           |           |                                                                                                    |             |                         |           |
| Institutions     Institutions     Faculties     Architecture and Urban Pla     Civil. and Environmental Er     Chemistry     Energy., Process- and Bio     Computer Science, Electric     Aerospace Engineering park     Aenospace Engineering Park                                                                                                    | Application - Status<br>Applicant number<br>Application number<br>Course of study Master of Science   A<br>Start of course Wintersemester 2021 | r Quality Control. Solid Waste and Waste Water Proces<br>22     | s Engineering (WASTE) (1. FS)                          |                           |           |                                                                                                    |             |                         |           |
|                                                                                                    | Back to "My Applications"                                                                                                    |                                                                 |                                                        |                           |           |                                                                                                    |             |                         |           |
| Mathematics and Physics     Humanities                                                                                                    | Submission of application                                                                                                    |                                                                 |                                                        |                           |           |                                                                                                    |             |                         |           |
| Management, Economics a     Difference in the second second | ► @ Admission                                                                                                    |                                                                 |                                                        |                           |           |                                                                                                    |             |                         |           |
| Central Facilities     Gentral Facilities     Content Facilities     Other Facilities                                                                                                    | ► - Study place offer                                                                                                    |                                                                 |                                                        |                           |           |                                                                                                    |             |                         |           |
|                                                                                                    | ► - Enrollment                                                                                                    |                                                                 |                                                        |                           |           |                                                                                                    |             |                         |           |
|                                                                                                    | 60020 University of Stuffgart. All rights reserved.   C@MPUS                                                                                   | powered by CAMPUSonIne®   Documentation for students   Docum    | intation for staff members I Privacy Notice I About Th | ille Site   Support       |           |                                                                                                    |             |                         |           |
| Universität Stuttgart                                                                                                    |                                                                                                    |                                                                 |                                                        |                           |           |                                                                                                    |             | User: Te                | st Stu    |
| 0                                                                                                    |                                                                                                    |                                                                 |                                                        |                           | Search    |                                                                                                    | Log-out 😤 🌘 | Universität Stuttgart 🖠 | Ø de/     |
| University of Stuttgart                                                                                                    | Student, Test                                                                                                    |                                                                 |                                                        |                           |           |                                                                                                    |             |                         |           |
|                                                                                                    | My Applications<br>Applicant number:                                                                                                    |                                                                 |                                                        |                           |           |                                                                                                    | Og          | erations<br>Enter new   | applicati |
|                                                                                                    | Application number Degree program                                                                                                    |                                                                 |                                                        | Submission of application | Admission | Study place offer                                                                                                    | Enrollment  | Operatio                | ns        |
|                                                                                                    | Wintersemester 2021/22                                                                                                    |                                                                 |                                                        |                           |           |                                                                                                    |             |                         |           |
|                                                                                                    | <ul> <li>Entrance</li> </ul>                                                                                                    | ontrol, Solid Waste and Waste Water Process El<br>e semester: 1 | ngineering (WASTE)                                     | Ø 03.08.2020              | Ø         | -                                                                                                    |             | ٩. 🗉                    | ſ         |

Remember your application is not complete yet since you must complete Stage 2 (see next page).

Entrance se
Type of adm

STEP 33 / POSTAL APPLICATION - FINAL STEP

Please be once again reminded that your application is only valid when you also complete Stage 2: <u>Postal</u> submission of the required application documents (Short Application Form and Transcript of Records) to the WASTE Office:

> M.Sc. WASTE Office Admissions Committee Universität Stuttgart Institut für Feuerungs- und Kraftwerkstechnik Pfaffenwaldring 23 D-70569 Stuttgart Germany

Upon arrival of your complete set of application documents by post, you will receive a confirmation email by the M.Sc. WASTE Office.

The short application form can be downloaded from our website: <a href="https://www.waste.uni-stuttgart.de/">https://www.waste.uni-stuttgart.de/</a>

Thank you very much. We wish you success with your application to the M.Sc. WASTE!

## Further information

You have further questions concerning the enrolment: → Please contact the Admissions Office for Foreign Citizens of the University of Stuttgart.

You have questions concerning technical problems with C@MPUS:  $\rightarrow$  Please send an email to: support(at)campus.uni-stuttgart.de

You have questions regarding the M.Sc. WASTE program: → Please contact the M.Sc. WASTE Office: https://www.waste.uni-stuttgart.de/our-students-and-alumni/contact/

You have general questions concerning other degree programs: → Please contact the office of International Affairs: <u>https://www.uni-stuttgart.de/en/study/international/</u>

OR

the Student Counselling Center (ZSB) of the University of Stuttgart: <a href="https://www.uni-stuttgart.de/en/study/counseling/zsb/">https://www.uni-stuttgart.de/en/study/counseling/zsb/</a>

Of course you are welcome any time to visit the M.Sc. WASTE Website: <u>http://www.waste.uni-stuttgart.de/</u>